# **Computational aspects of Algebraic Geometry codes**

Grigory Solomatov (grigorys93@gmail.com)

Technical University of Denmark

October 2018-2021

Supervisors: Johan Rosenkilde, Peter Beelen

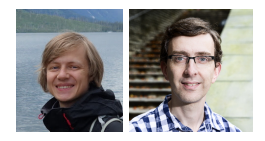

DTU Compute Department of Applied Mathematics and Computer Science

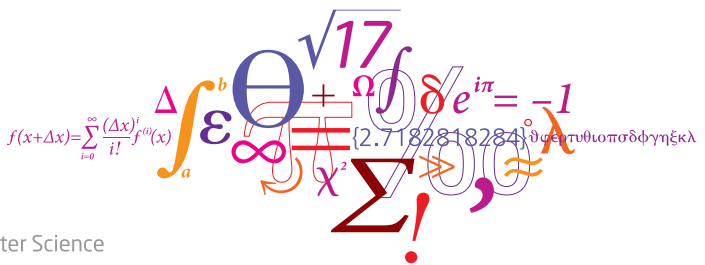

# DTU

# **Publications**

#### • **Beelen, Rosenkilde, Solomatov**

Fast encoding of AG codes over *Ca,b*-curves IEEE Transactions on Information Theory 2021

#### • **Neiger, Rosenkilde, Solomatov**

Generic bivariate multi-point evaluation, interpolation and modular composition with precomputation International Symposium on Symbolic and Algebraic Computation 2020

## • **Puchinger, Rosenkilde, Solomatov** Improved Power Decoding of Algebraic Geometry Codes IEEE International Symposium on Information Theory 2021

# • **Beelen, Rosenkilde, Solomatov** Fast list decoding of Algebraic Geometry codes Submitted to IEEE Transactions on Information Theory 2022

# **Outline**

- [Why care?](#page-3-0)
- [How to encode AG codes?](#page-10-0)
- [How to decode AG codes?](#page-35-0)

# <span id="page-3-0"></span>**[Why care?](#page-3-0) Outline**

# • [Why care?](#page-3-0)

- [How to encode AG codes?](#page-10-0)
- [How to decode AG codes?](#page-35-0)

# **[Why care?](#page-3-0) Error-correcting codes**

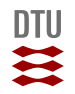

# **[Why care?](#page-3-0) Algebraic Geometry codes**

$$
{\sf Alphabet = finite field, here} \ \mathbb{F} = \mathbb{F}_{29} = \mathbb{Z}/\langle 29 \rangle
$$

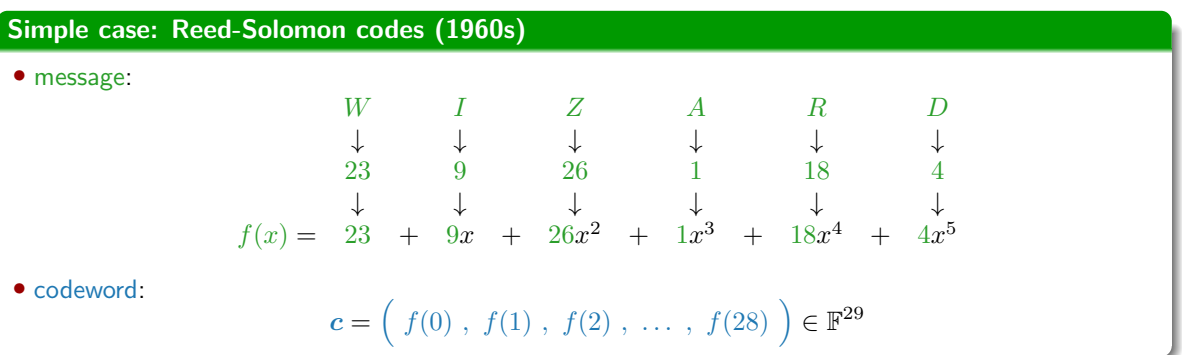

# **[Why care?](#page-3-0) Algebraic Geometry codes**

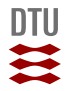

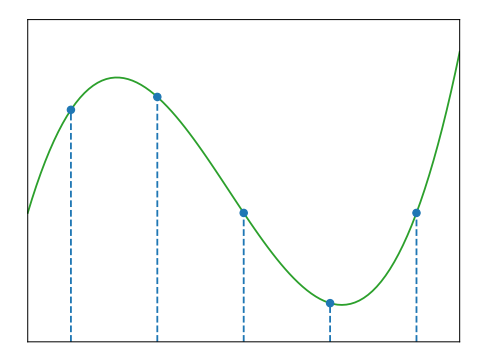

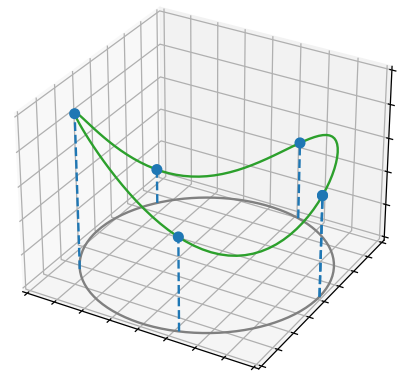

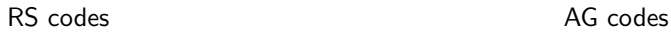

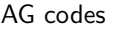

# **[Why care?](#page-3-0) Algebraic curves?**

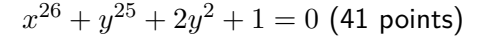

**DTU** 11

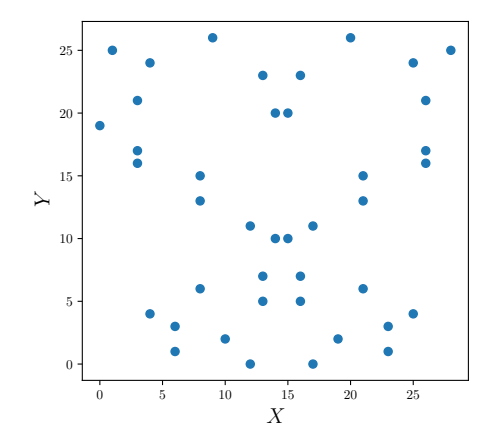

#### **[Why care?](#page-3-0) Computational aspects?**

**Encoding:** given  $f$ , compute  $c = (f(P_1), f(P_2), f(P_3), \ldots, f(P_n)) \in \mathbb{F}^n$ 

 $\bf{Decoding:}$  given  $\bm{r} = (\;r_1 \;,\; r_2 \;,\; r_3 \;,\; \ldots \;,\; r_n \; )$ , recover  $f$ 

#### **[Why care?](#page-3-0) Computational aspects?**

**Encoding:** given  $f$ , compute  $c = (f(P_1), f(P_2), f(P_3), \ldots, f(P_n)) \in \mathbb{F}^n$ 

 $\bf{Decoding:}$  given  $\bm{r} = (\;r_1 \;,\; r_2 \;,\; r_3 \;,\; \ldots \;,\; r_n \; )$ , recover  $f$ 

#### **Efficiency**

Time, energy, memory, operations in  $\mathbb{F}$  (+, -, ·,  $\div$ )

<span id="page-10-0"></span>**[How to encode AG codes?](#page-10-0) Outline**

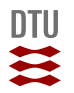

# • [Why care?](#page-3-0)

- [How to encode AG codes?](#page-10-0)
- [How to decode AG codes?](#page-35-0)

• **Beelen, Rosenkilde, Solomatov**: Fast encoding of AG codes over *Ca,b*-curves IEEE Transactions on Information Theory 2021

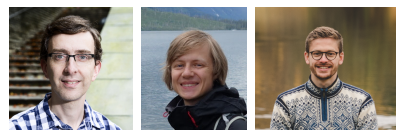

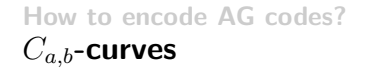

# **Definition**

For  $a, b \in \mathbb{Z}_{>0}$  coprime, a  $C_{a,b}$ -curve is defined by a polynomial  $H \in \mathbb{F}[x, y]$  satisfying

**0**  $x^b, y^a \in \text{supp } H$ ,

$$
x^i y^j \in \operatorname{supp} H \implies ai + bj \le ab,
$$

 $\theta$  no singularities

$$
\langle H, \tfrac{\partial H}{\partial x}, \tfrac{\partial H}{\partial y} \rangle_{\mathbb{F}[x,y]} = \mathbb{F}[x,y]
$$

# **[How to encode AG codes?](#page-10-0)** *Ca,b***-curves**

 $\mathbb{F} = \mathbb{F}_7$ 

#### **Example**

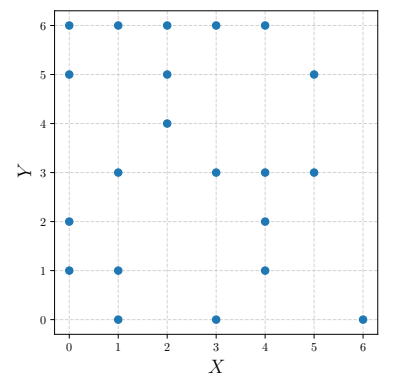

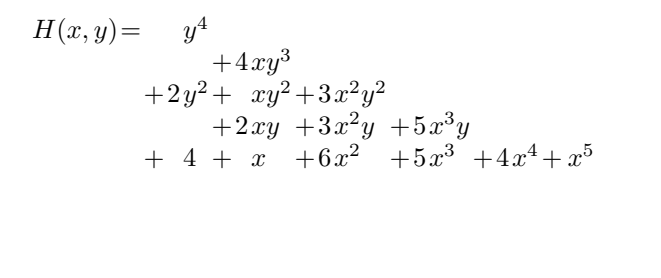

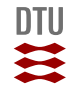

**DTU**  $\mathbf{H}$ 

 $\mathbb{F} = \mathbb{F}_{11}$ 

#### **Problem**

Given

$$
1x^{0}y^{4} + 2x^{1}y^{4} + 3x^{2}y^{4} + 4x^{3}y^{4} + 5x^{4}y^{4}
$$
\n
$$
2x^{0}y^{3} + 3x^{1}y^{3} + 4x^{2}y^{3} + 5x^{3}y^{3} + 6x^{4}y^{3}
$$
\n• message:  $f(x, y) = 3x^{0}y^{2} + 4x^{1}y^{2} + 5x^{2}y^{2} + 6x^{3}y^{2} + 7x^{4}y^{2}$ \n
$$
4x^{0}y^{1} + 5x^{1}y^{1} + 6x^{2}y^{1} + 7x^{3}y^{1} + 8x^{4}y^{1}
$$
\n
$$
5x^{0}y^{0} + 6x^{1}y^{0} + 7x^{2}y^{0} + 8x^{3}y^{0} + 9x^{4}y^{0}
$$

• points:  $(x_1, y_1)$ ,  $(x_2, y_2)$ , ...,  $(x_n, y_n)$ 

 $\textsf{compute the codeword: } c = \Big(\begin{array}{ccc} f(x_1,y_1) \ , \ f(x_2,y_2) \ , \ \cdots \ f(x_n,y_n) \end{array} \Big).$ 

DTU ₩

 $\mathbb{F} = \mathbb{F}_{11}$ 

#### **Problem**

Given

$$
1x^{0}y^{4} + 2x^{1}y^{4} + 3x^{2}y^{4} + 4x^{3}y^{4} + 5x^{4}y^{4}
$$
  
\n
$$
2x^{0}y^{3} + 3x^{1}y^{3} + 4x^{2}y^{3} + 5x^{3}y^{3} + 6x^{4}y^{3}
$$
  
\n• message:  $f(x,y) = 3x^{0}y^{2} + 4x^{1}y^{2} + 5x^{2}y^{2} + 6x^{3}y^{2} + 7x^{4}y^{2}$   
\n
$$
4x^{0}y^{1} + 5x^{1}y^{1} + 6x^{2}y^{1} + 7x^{3}y^{1} + 8x^{4}y^{1}
$$
  
\n
$$
5x^{0}y^{0} + 6x^{1}y^{0} + 7x^{2}y^{0} + 8x^{3}y^{0} + 9x^{4}y^{0}
$$

• points:  $(x_1, y_1)$ ,  $(x_2, y_2)$ , ...,  $(x_n, y_n)$ 

 $\textsf{compute the codeword: } c = \Big(\begin{array}{ccc} f(x_1,y_1) \ , \ f(x_2,y_2) \ , \ \cdots \ f(x_n,y_n) \end{array} \Big).$ 

 $-$  Naive approach:  $\mathcal{O}(n^2)$  operations in  $\mathbb{F}.$ 

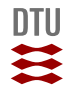

 $1x^0y^4$  +  $2x^1y^4$  +  $3x^2y^4$  +  $4x^3y^4$  +  $5x^4y^4$  $2x^0y^3$  +  $3x^1y^3$  +  $4x^2y^3$  +  $5x^3y^3$  +  $6x^4y^3$  $3x^0y^2$  +  $4x^1y^2$  +  $5x^2y^2$  +  $6x^3y^2$  +  $7x^4y^2$  $4x^0y^1$  +  $5x^1y^1$  +  $6x^2y^1$  +  $7x^3y^1$  +  $8x^4y^1$  $5x^0y^0$  +  $6x^1y^0$  +  $7x^2y^0$  +  $8x^3y^0$  +  $9x^4y^0$ 

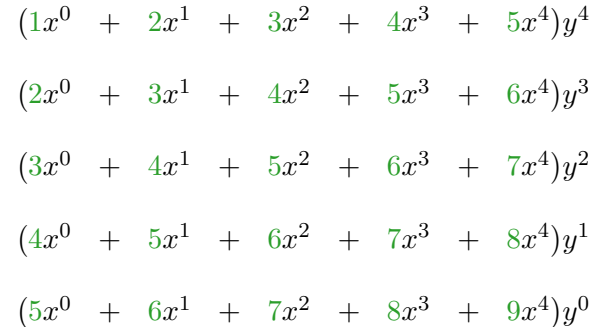

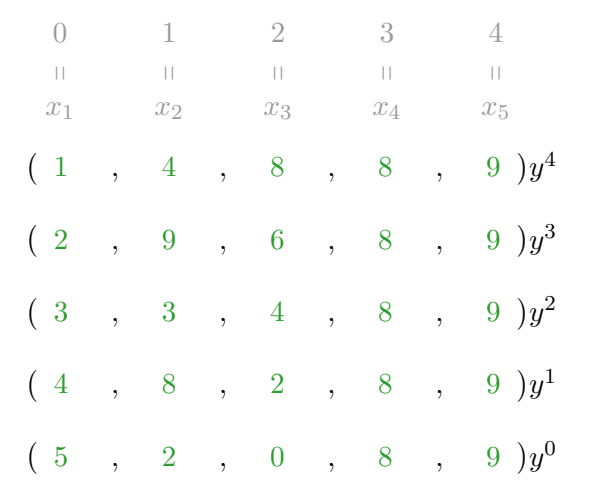

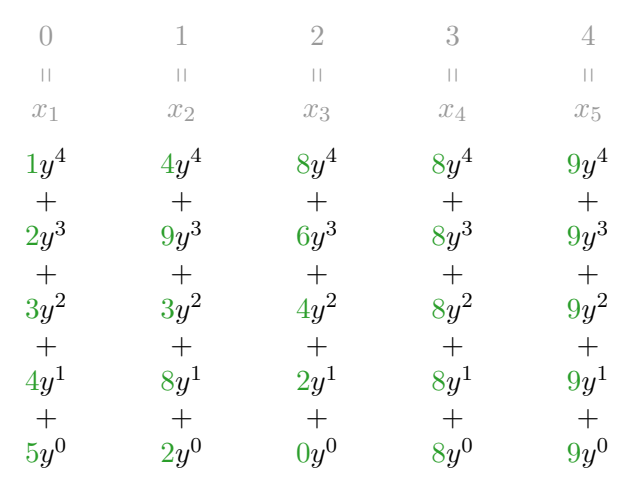

**DTU** <del></del>

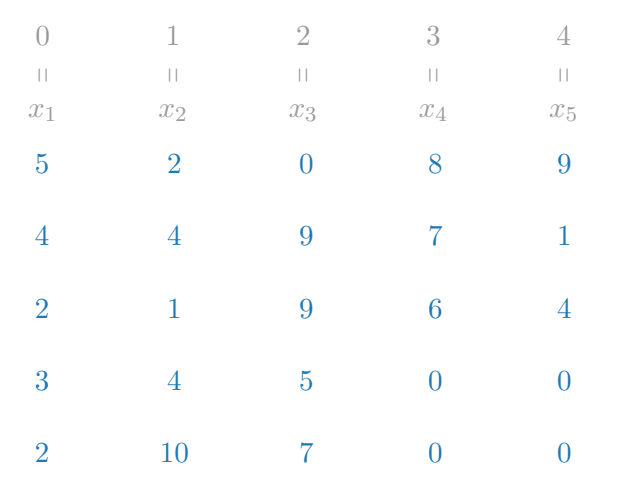

**[How to encode AG codes?](#page-10-0) Complexity**

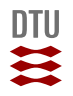

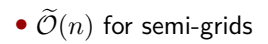

•  $\tilde{\mathcal{O}}(n)$  for semi-grids **Equal number of** *y***-coordinates for each** *x***-coordinate** 

# **[How to encode AG codes?](#page-10-0) Complexity**

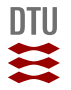

# •  $\tilde{\mathcal{O}}(n)$  for semi-grids **Equal number of** *y***-coordinates for each** *x***-coordinate**

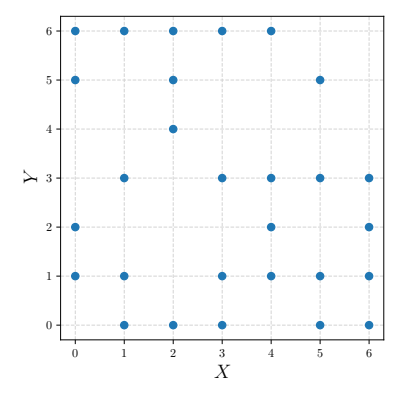

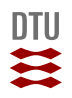

•  $\tilde{\mathcal{O}}(n)$  for semi-grids **Equal number of** *y***-coordinates for each** *x***-coordinate** 

•  $\mathcal{O}(n^{5/4})$  for curves close to the Hasse-Weil bound *n*  $\leq 2g$ 

 $n \leq 2g\sqrt{q} + (q+1)$ 

#### **[How to encode AG codes?](#page-10-0) Complexity**

•  $\tilde{\mathcal{O}}(n)$  for semi-grids **Equal number of** *y***-coordinates for each** *x***-coordinate** 

•  $\mathcal{O}(n^{5/4})$  for curves close to the Hasse-Weil bound *n*  $\leq 2g$ 

•  $\mathcal{O}(n^{3/2})$  for reasonable curves *n*  $\geq q$ 

 $n \leq 2g\sqrt{q} + (q+1)$ 

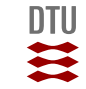

#### **[How to encode AG codes?](#page-10-0) Complexity**

•  $\widetilde{\mathcal{O}}(n)$  for semi-grids **Equal number of** *y***-coordinates for each** *x***-coordinate** 

•  $\mathcal{O}(n^{5/4})$  for curves close to the Hasse-Weil bound *n*  $\leq 2g$ 

•  $\mathcal{O}(n^{3/2})$  for reasonable curves *n*  $\geq q$ 

•  $\widetilde{\mathcal{O}}(an_x)$  in general **a**  $a = \deg_u H$ ,  $n_x = \#x$ -coordinates

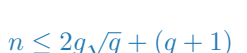

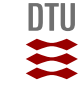

#### **[How to encode AG codes?](#page-10-0) Alternative approach: Reshaping**

#### • **Neiger, Rosenkilde, Solomatov**

Generic bivariate multi-point evaluation, interpolation and modular composition with precomputation International Symposium on Symbolic and Algebraic Computation 2020

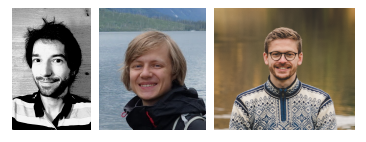

#### **[How to encode AG codes?](#page-10-0) Alternative approach: Reshaping**

 $\mathbb{F} = \mathbb{F}_{11}$ 

#### **Problem**

Given

$$
1x^{0}y^{4} + 2x^{1}y^{4} + 3x^{2}y^{4} + 4x^{3}y^{4} + 5x^{4}y^{4}
$$
\n
$$
2x^{0}y^{3} + 3x^{1}y^{3} + 4x^{2}y^{3} + 5x^{3}y^{3} + 6x^{4}y^{3}
$$
\n
$$
\bullet \text{ message: } f(x,y) = \begin{array}{rcl} 3x^{0}y^{2} + 4x^{1}y^{2} + 5x^{2}y^{2} + 6x^{3}y^{2} + 7x^{4}y^{2} \\ 4x^{0}y^{1} + 5x^{1}y^{1} + 6x^{2}y^{1} + 7x^{3}y^{1} + 8x^{4}y^{1} \\ 5x^{0}y^{0} + 6x^{1}y^{0} + 7x^{2}y^{0} + 8x^{3}y^{0} + 9x^{4}y^{0} \end{array}
$$

• points:  $(x_1, y_1)$ ,  $(x_2, y_2)$ , ...,  $(x_n, y_n)$  with distinct *x*-coordinates

 $\mathbf{p}$  compute the  $\mathbf{codeword}\colon\bm{c}=\left(\begin{array}{c}f(x_1,y_1)\end{array},\ f(x_2,y_2)\ ,\ \ldots\ ,\ f(x_n,y_n)\end{array}\right)$ 

# **[How to encode AG codes?](#page-10-0) Strategy**

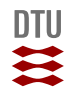

$$
f(x,y) \to h(x) \to c = \left(h(x_1), h(x_2), \ldots, h(x_n)\right)
$$

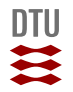

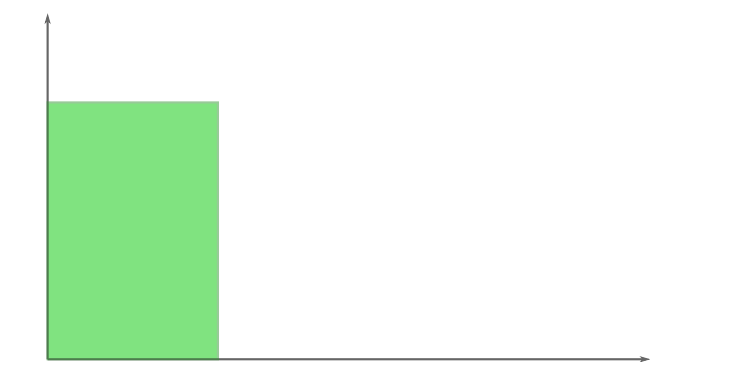

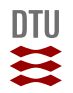

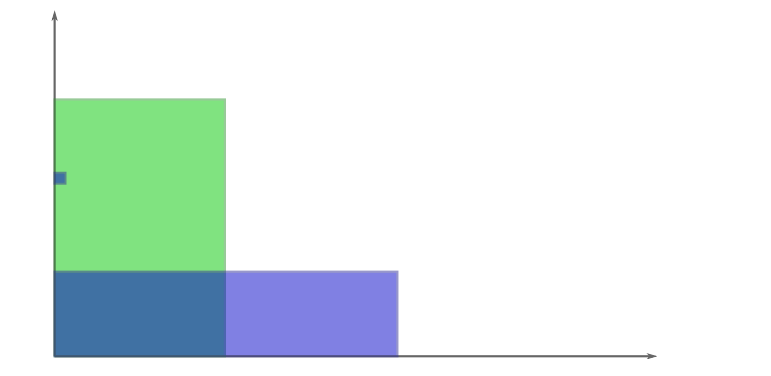

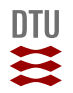

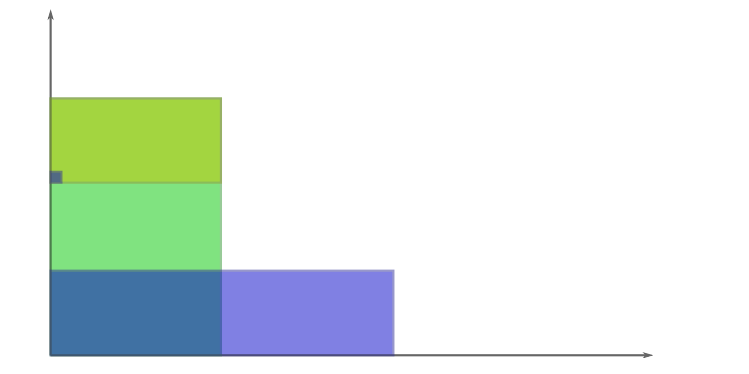

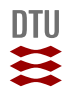

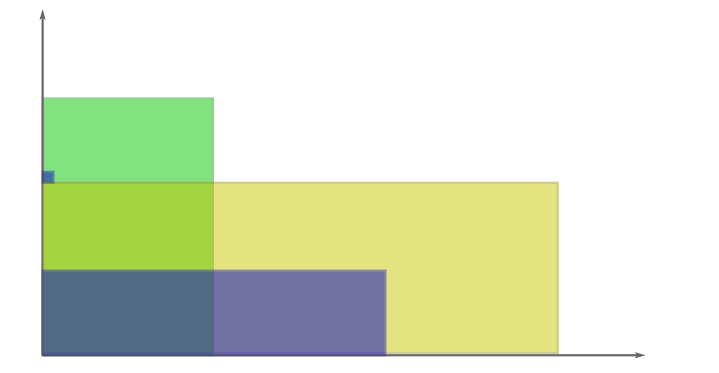

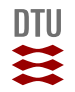

Cost:  $\widetilde{\mathcal{O}}(n)$  if the points are

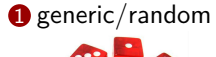

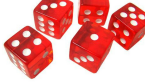

**2** available for precomputation

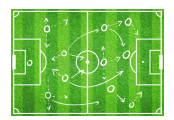

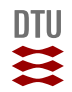

# <span id="page-35-0"></span>**[How to decode AG codes?](#page-35-0) Outline**

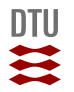

- [Why care?](#page-3-0)
- [How to encode AG codes?](#page-10-0)
- [How to decode AG codes?](#page-35-0)

## **[How to decode AG codes?](#page-35-0) List decoding**

• **Beelen, Rosenkilde, Solomatov**: Fast list decoding of Algebraic Geometry codes Submitted to IEEE Transactions on Information Theory

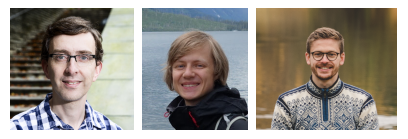

# **[How to decode AG codes?](#page-35-0) List decoding**

Hamming distance:  $d(w_1, w_2)$  = number of differing entries

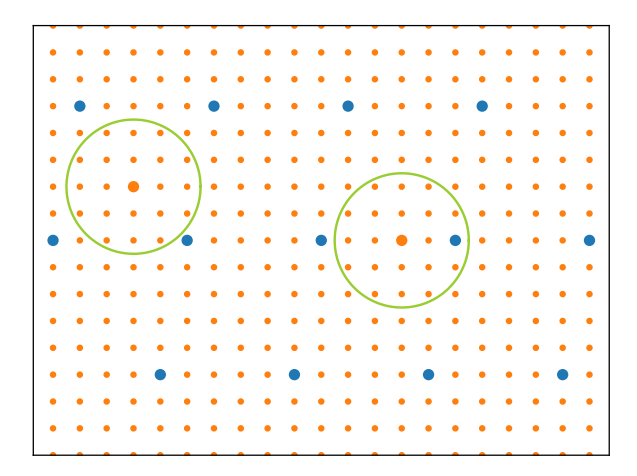

# **[How to decode AG codes?](#page-35-0) List decoding**

Hamming distance:  $d(w_1, w_2)$  = number of differing entries

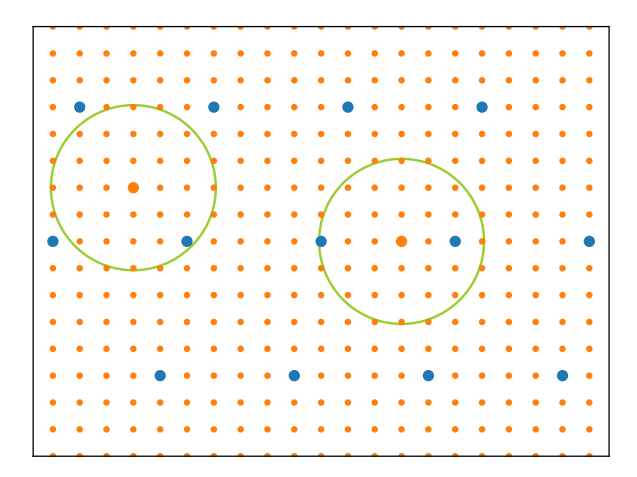

#### **[How to decode AG codes?](#page-35-0) How to list decode?**

#### **Theorem (Guruswami-Sudan)**

If we can find a  $Q = Q_0 + Q_1 z + \cdots + Q_\ell z^\ell \in F[z]$  satisfying certain size and interpolation constraints then  $Q(f) = 0$ .

#### **Decoding strategy**

- 1 **Interpolation step:** compute *Q*
- 2 **Root-finding step:** find all roots of *Q*

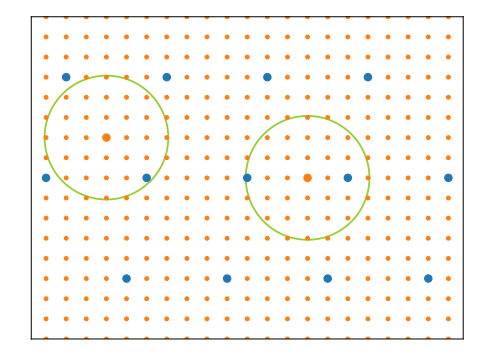

#### **[How to decode AG codes?](#page-35-0) How to list decode fast?**

# **Interpolation step**

- **1** Find a well-behaved function  $x \in F$ .
- **2** Express everything as  $\mathbb{F}[x]$ -modules.
- $\bigodot$  Use existing fast algorithms for matrices over  $\mathbb{F}[x]$ .

# **Root-finding step**

- **1** Convert  $Q \in F[z]$  to  $\mathbb{F}[x][z]$ .
- **2** Use existing fast algorithms for root-finding over  $\mathbb{F}[x]$ .
- **3** Convert the found  $\mathbb{F}[x]$ -roots back to F.

**[How to decode AG codes?](#page-35-0) Results**

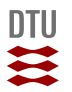

- Can decode any AG code!
- Faster than any other general decoder!
- At least as fast as any specialized decoder! (except for RS codes)

# **[How to decode AG codes?](#page-35-0) Results**

$$
\text{Cost: }\tilde{\mathcal{O}}\Big(s\ell^{\omega}\mu^{\omega-1}(n+g)\Big)\subseteq \tilde{\mathcal{O}}(\ell^4\mu^2 n)
$$

 $\bullet$   $\ell$  = list size

- $\bullet$  *s* = multiplicity
- $\mu$  = smallest pole order at  $P_{\infty}$

# **Previous work:**

- $C_{a,b}$ -curves:  $\mathcal{O}(\ell^5 \mu^3)$
- General curves:  $\widetilde{\mathcal{O}}(\mu n^2)$
- One-point Hermitian:  $\mathcal{O}(s\ell^{\omega}n^{5/3})$
- Reed-Solomon:  $\widetilde{\mathcal{O}}(s^2\ell)$
- $\bullet \ \omega =$  matrix multiplication exponent
- $n =$  code length

 $q = \text{genus}$ 

- (*n* + *g*))  **Beelen, Brander (2010)**
- )  **Sakata, Fujisawa (2014)**
- )  **Rosenkilde, Beelen (2015)**
- *<sup>ω</sup>*−<sup>1</sup>*n*)  **Chowdhury, Jeannerod, Neiger, Schost (2015)**

# **[How to decode AG codes?](#page-35-0) Summary**

- fast encoding over *Ca,b*-curves
- fast "encoding" over random points
- fast decoding of all AG codes
- power decoding works for (almost) all AG codes

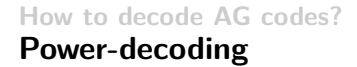

• **Puchinger, Rosenkilde, Solomatov**: Improved Power Decoding of Algebraic Geometry Codes IEEE International Symposium on Information Theory 2021

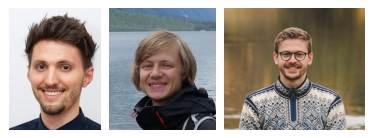

#### **[How to decode AG codes?](#page-35-0) Power-decoding**

- message:  $f \in \mathcal{L}(G)$
- evaluation points:  $D = P_1 + P_2 + \cdots + P_n$
- $\bullet$  codeword:  $\boldsymbol{c} = \big(f(P_1), f(P_2), \ldots, f(P_n)\big)$
- received word:  $\mathbf{r} = (r_1, r_2, \ldots, r_n)$
- error-locator:  $\Lambda_s(P_i) = 0$  for every error position  $P_i$  (with multiplicity *s*)

DTU ≈

• interpolator:  $R(P_1) = r_1, R(P_2) = r_2, \ldots, R(P_n) = r_n$ 

$$
\Lambda_s f^t - \sum_{j=0}^{\min\{t,s-1\}} \binom{t}{j} \Lambda_s (f-R)^j R^{t-j} \in \begin{cases} \{0\} & \text{if } 1 \le t \le s-1 \\ \mathcal{L}(\lambda_s P_{\infty} + t(G + \rho P_{\infty}) - sD) & \text{if } s \le t \le \ell \end{cases}
$$

#### **[How to decode AG codes?](#page-35-0) Power-decoding**

- message:  $f \in \mathcal{L}(G)$
- evaluation points:  $D = P_1 + P_2 + \cdots + P_n$
- $\bullet$  codeword:  $\boldsymbol{c} = \big(f(P_1), f(P_2), \ldots, f(P_n)\big)$
- received word:  $\mathbf{r} = (r_1, r_2, \dots, r_n)$
- error-locator:  $\Lambda_s(P_i) = 0$  for every error position  $P_i$  (with multiplicity *s*)

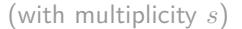

DTU ₩

• interpolator:  $R(P_1) = r_1, R(P_2) = r_2, \ldots, R(P_n) = r_n$ 

$$
\underbrace{\Lambda_sf^t}_{\phi_t} - \sum_{j=0}^{\min\{t,s-1\}} \binom{t}{j} \underbrace{\Lambda_s(f-R)^j}_{\psi_j} R^{t-j} \in \begin{cases} \{0\} & \text{if } 1 \le t \le s-1\\ \mathcal{L}(\lambda_s P_{\infty} + t(G + \rho P_{\infty}) - sD) & \text{if } s \le t \le \ell \end{cases}
$$

#### **[How to decode AG codes?](#page-35-0) Power-decoding**

- message:  $f \in \mathcal{L}(G)$
- evaluation points:  $D = P_1 + P_2 + \cdots + P_n$
- $\bullet$  codeword:  $\boldsymbol{c} = \big(f(P_1), f(P_2), \ldots, f(P_n)\big)$
- received word:  $\mathbf{r} = (r_1, r_2, \dots, r_n)$
- error-locator:  $\Lambda_s(P_i) = 0$  for every error position  $P_i$  (with multiplicity *s*)

DTU ₩

• interpolator:  $R(P_1) = r_1, R(P_2) = r_2, \ldots, R(P_n) = r_n$ 

$$
\underbrace{\Lambda_s f^t}_{\phi_t} - \sum_{j=0}^{\min\{t, s-1\}} \binom{t}{j} \underbrace{\Lambda_s (f-R)^j}_{\psi_j} R^{t-j} \in \begin{cases} \{0\} & \text{if } 1 \le t \le s-1 \\ \mathcal{L}(\lambda_s P_{\infty} + t(G + \rho P_{\infty}) - sD) & \text{if } s \le t \le \ell \end{cases}
$$
  

$$
\tau \to n(1 - \sqrt{\deg G/n})
$$
 (if  $2g - 1 \le \deg G < n$ )

31 DTU Compute 1.2.2022